# VR PRZEWODNIK

## Elementy niezbędne do doświadczenia:

- smartfon z dostępem do Internetu i zainstalowaną aplikacją YouTube; - kartonowe lub plastikowe gogle VR (można je zakupić lub wykonać samodzielnie korzystając z instrukcji<sup>1</sup>)

## **Spis treści**

<span id="page-0-0"></span>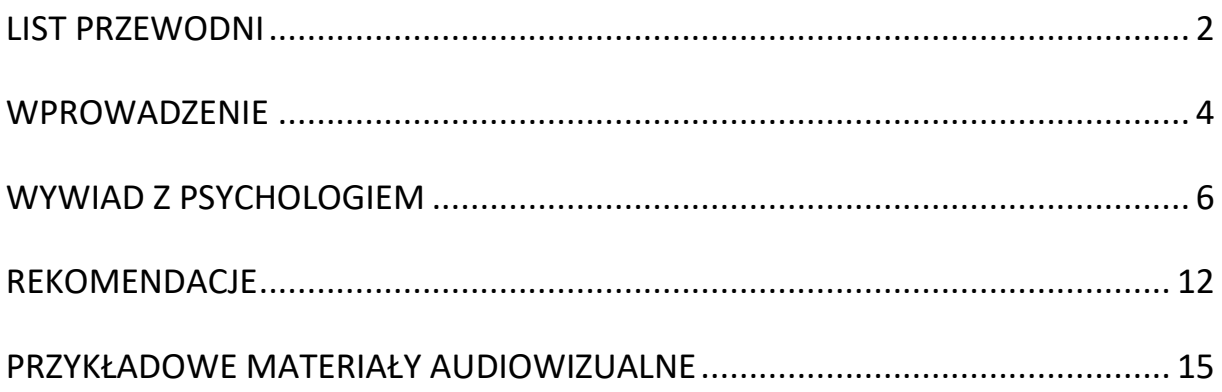

<sup>1</sup> [Link do strony Google Cardboard](https://arvr.google.com/cardboard/)

### List przewodni

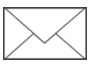

Niniejszy przewodnik powstał w celu przybliżenia oraz oswojenia wirtualnej rzeczywistości jako narzędzia, które może być wsparciem dla osób doświadczających izolacji ze względu na problemy z poruszaniem się i zaawansowany wiek. Wirtualna rzeczywistość kojarzy się jako coś niedostępnego, wymagającego specjalistycznej wiedzy oraz wysokich nakładów finansowych. Wykorzystanie prostych, stosunkowo tanich kartonowych gogli lub nieco droższej wersji plastikowej umożliwi odbiór treści VR przez seniorów na szerszą skalę. Wyrażam nadzieję, że przewodnik zachęci do korzystania z bezpłatnych zasobów dostępnych w Internecie – dlatego integralną jego częścią są linki do treści online, które dostępne są w aplikacji YouTube. Każdy użytkownik może także stworzyć własną listę, dostosowaną do aktualnych potrzeb.

Mam nadzieję, że przewodnik będzie również inspiracją dla ośrodków kultury oraz innych podmiotów, które dysponują potencjałem do tworzenia przestrzeni lub wydarzeń skierowanych do seniorów. Z mojego punktu widzenia jest to szansa na poszerzenie grupy odbiorców dla organizatorów życia kulturalnego i artystycznego oraz włączenie grup dotychczas wykluczonych. Jako punkt odniesienia przekazuję Państwu link do zrealizowanego utworu audiowizualnego. SPACER to wizyta w prywatnym ogrodzie stworzonym z pasją i z miłości do natury, któremu towarzyszą dźwięki przyrody i literatura. Przewodnik skierowany jest także do opiekunów osób pozostających w izolacji.

W celu bezpiecznego i komfortowego korzystania z gogli VR – udział opiekunów jest niezbędny. Ich rolą jest pomagać, wspierać w wykonaniu szeregu prostych czynności.

W dalszej części opracowania umieszczona została instrukcja obsługi kartonowych gogli oraz telefonu, opatrzona ilustracjami.

Przewodnik został wzbogacony również o wywiad z doświadczonym psychologiem, który wykorzystuje wirtualną rzeczywistość na co dzień w pracy z seniorami w ramach prowadzonych terapii.

Ograniczenie przestrzenne u seniorów pozostających w izolacji może przyczyniać się do nasilania stanów lękowych i psychotycznych. Zaproponowane rozwiązanie odpowiada na problem ograniczenia percepcji bodźców zewnętrznych oraz przywraca seniorom możliwość doświadczenia przestrzeni, o której być może już zapomnieli.

Terapia przestrzenią może przyczynić się do powstawania nowych połączeń neuronowych, aktywizacji sensorycznej osób już będących w fazie wycofywania się, które w szczególności mogą żywiołowo zareagować na możliwość korzystania z nowych technologii.

Proces testowania innowacji ujawnił, że seniorzy bardzo szybko orientują się w wirtualnej rzeczywistości, w sposób intuicyjny – z ciekawością przypominającą ciekawość dziecka – eksplorują zastaną przestrzeń.

Doświadczenie umożliwi osobom unieruchomionym podróżowanie do miejsc, do których nie mają dostępu oraz doświadczanie przestrzeni mimo pozostania w tym samym, nierzadko odizolowanym miejscu. Dzięki temu, być może możliwe będzie zmniejszenie skutków oddziaływania mechanizmu deprywacji sensorycznej. Uczestniczenie w doświadczeniach wirtualnej rzeczywistości o

charakterze relaksacyjnym może przyczynić się również do poprawy dobrostanu seniorów pod względem psychicznym, a co za tym idzie i fizycznym.

"Wykorzystanie wysoce immersyjnych technologii przynosi lepsze efekty niż wykorzystywanie technik wyobrażenia"<sup>2</sup>

Poprzez odwrócenie ich uwagi od tego, czego doświadczają wokół siebie na co dzień oraz od bólu, użytkownicy mogą poczuć się bardziej odprężeni i zrelaksowani. Podczas testowania często wśród użytkowników pojawiał się uśmiech, ale i podekscytowanie związane zapewne z możliwością poznania czegoś nowego (nowej technologii).

### <span id="page-3-0"></span>Wprowadzenie

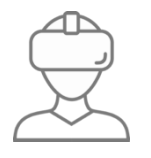

VR to skrót od słów virtual reality (wirtualna rzeczywistość). To technologia umożliwiająca doświadczenie otoczenia w sposób cyfrowy, które sprawia wrażenie fizycznej obecności w danym miejscu. VR jest najbliższy codziennemu doświadczaniu przestrzeni.

Podczas oglądania telewizji lub przeglądania treści na tablecie czy w smartfonie użytkownik jest wyłącznie widzem. W wirtualnej rzeczywistości staje się w pełni obecnym uczestnikiem (użytkownikiem) tego, co dzieje się dookoła niego.

Istotną cechą odróżniającą VR od tradycyjnej projekcji filmowej jest możliwość znacznie większego zaangażowania użytkownika (zanurzenia) i doświadczania

<sup>2</sup> Marta Łukowska *Zastosowanie technologii wirtualnej rzeczywistości w psychologii.* Rocznik Kognitywistyczny V/2011 DOI 10.4467/20843895RK.12.012.0416 s. 103–108

przestrzeni, w której się znalazł. To zanurzenie wynika z większego skupienia na środowisku wirtualnym.

Jest to przeniesienie się do innej rzeczywistości, bez konieczności wykonywania większego ruchu. Taki efekt jest możliwy do osiągnięcia dzięki zastosowaniu specjalnych gogli.

W zależności od jakości gogli oraz jakości samego materiału audiowizualnego, użytkownik mniej lub bardziej spektakularnie może doświadczyć przestrzeni, w której się znalazł.

Wysokiej klasy sprzęt zapewnia właściwie pełne odizolowanie od bodźców zewnętrznych. Kartonowe gogle, które wymagają zastosowania smartfona, umożliwiają korzystanie z wirtualnej rzeczywistości w sposób mniej nachalny dla użytkownika.

Kartonowe gogle zazwyczaj nie przylegają w sposób szczelny do twarzy i są lekkie. Wpadające światło czy też fakt kodowania przez użytkownika bodźców zewnętrznych – z jednej strony może osłabiać immersję (zanurzenie).

Z drugiej strony, daje to użytkownikowi poczucie bezpieczeństwa oraz świadomość łatwego powrotu do rzeczywistości na wypadek, gdyby doświadczenie w wirtualnej rzeczywistości okazało się dla niego z jakiegoś powodu nieprzyjemne. Użytkownicy, którzy oczekują większego zaangażowania w doświadczenie mogą korzystać z plastikowych gogli.

### Wywiad z psychologiem

<span id="page-5-0"></span>Anna Rajewska, psycholog z 12-letnim doświadczeniem zawodowym, obecnie w trakcie specjalizacji klinicznej. W codziennej praktyce zajmuje się diagnozą neuropsychologiczną oraz rehabilitacją osób z chorobami układu nerwowego. Pracuje na oddziale neurologicznym i udarowym. Poza pracą na oddziałach szpitalnych prowadzi terapię neuropsychologiczną oraz psychoterapię osób z zaburzeniami psychicznymi przy wykorzystaniu wirtualnej rzeczywistości.

## **Opowiedz więcej o swojej pracy, z jakimi pacjentami pracujesz oraz dlaczego zainteresowałaś się wirtualną rzeczywistością?**

Wielu moich pacjentów to osoby, które przebyły udar mózgu lub doświadczyły innego rodzaju uszkodzeń mózgu. Pracuję również z pacjentami cierpiącymi z powodu zaburzeń depresyjnych, lękowych i innych objawów zaburzeń w sferze emocjonalnej i zachowania. Od dłuższego czasu skupiam się również na pracy z osobami starszymi, często chorującymi na demencję, które doświadczają trudności z powodu postępujących zaburzeń funkcji poznawczych. Pogarszająca się pamięć, uwaga, procesy myślenia powodują u nich coraz więcej trudności w zakresie codziennego funkcjonowania. Ta grupa osób wymaga dużego wsparcia w wielu obszarach funkcjonowania. Jednym z problemów w tej grupie pacjentów jest również narastające wycofywanie się z aktywności oraz relacji interpersonalnych, co mocno ogranicza ich dostęp do różnego rodzaju stymulacji, podtrzymywania aktywności i zainteresowań. W ostatnich latach

dużo uwagi i pracy poświęcam obszarowi terapii neuropsychologicznej. Staram się rozwijać i poszukiwać nowych, efektywnych sposobów terapii pacjentów, przede wszystkim przy użyciu nowych technologii, które pozwalają zastąpić częściowo standardowe ćwiczenia typu papier-ołówek. Takich, które będą pomagały realizować cele terapeutyczne i jednocześnie angażowały i motywowały pacjentów do pracy. Takich, które będą dla nich ciekawe i zapewnią większą ilość różnorodnych bodźców i doświadczeń. Tak narodziła się potrzeba wykorzystania wirtualnej rzeczywistości.

## **W jakich okolicznościach zaczęłaś wykorzystywać wirtualną rzeczywistość w swojej pracy z pacjentami?**

Kilka lat temu pierwszy raz miałam styczność z wirtualną rzeczywistością, kiedy wspólnie ze znajomymi postanowiliśmy sprawdzić, jak działają gogle VR. Muszę przyznać, że byłam pod dużym wrażeniem. Możliwość oglądania różnych materiałów filmowych w technologii 360, wirtualne zwiedzanie różnych zakątków świata, skoki ze spadochronem i inne materiały mocno przyciągnęły moją uwagę. Moje myśli od razu powędrowały w stronę tego, jak wspaniale byłoby wykorzystać tą technologię w pracy z pacjentami. Zaczęłam szukać informacji i badań nad wykorzystaniem technologii VR w terapii zarówno neuropsychologicznej, jak i psychoterapii.

Niestety, jednym z utrudnień wprowadzenia tej formy pracy okazały się koszty – w dalszym ciągu zakup lub wypożyczenie profesjonalnych wysokiej jakości sprzętów jest stosunkowo wysokie. Na rynku dostępne są jednak tańsze zamienniki i darmowe źródła. Problemem okazał się również ograniczony dostęp do specjalistycznych aplikacji. W dalszym ciągu nie ma zbyt dużego wyboru narzędzi terapeutycznych dla pacjentów. Zaczęłam więc wykorzystywać

7

gogle VR jedynie jako dodatkowe, wspierające narzędzie do tradycyjnej formy terapii.

#### **Opowiedz szerzej – w jaki sposób wykorzystujesz w swojej pracy VR?**

Jednym z głównych zastosowań aplikacji VR w mojej praktyce z pacjentami to wykorzystanie ich przy treningach relaksacyjnych. W mojej ocenie efekty są bardzo dobre. W grupie osób, które mają trudności z obsługą gogli i kontrolerów relaksacja sprawdza się dobrze, bo nie wymaga interakcji. Wystarczy założyć komuś gogle i może uczestniczyć w doświadczeniu, odprężać się w pięknych sceneriach słuchając relaksujących dźwięków. Testuję również wśród osób starszych z zaburzeniami pamięci wykorzystanie różnych aplikacji pozwalających na wirtualne podróżowanie. Odwiedzamy miejsca, w których kiedyś byli, starając się przywoływać wspomnienia. Kolejnym obszarem, w którym wykorzystuję aplikacje VR to trening poznawczy, u osób z zaburzeniami pamięci, uwagi, koordynacji wzrokowo-ruchowej, tempa przetwarzania informacji. Gry VR oferują duże możliwości treningowe. Wielość i różnorodność bodźców, połączenie rozwiązywania zadań przestrzennych z wykorzystaniem motoryki daje ogromne możliwości wzbogacenia treningu.

#### **Jakie zauważasz zalety wykorzystania VR-u?**

Myślę, że największą zaletą wykorzystania technologii VR wśród moich pacjentów, są korzyści jakie płyną z efektu zanurzenia, czyli możliwości dużo bardziej intensywnego doświadczania poprzez znalezienie się w wirtualnej rzeczywistości i możliwość interakcji z otoczeniem.

Największe efekty obserwuję w obszarze zwiększenia zaangażowania i motywacji do podejmowania aktywności. Większość osób, z którymi pracowałam wykazywała zaangażowanie i większe skupienie na zadaniu. Kolejną zaletą wykorzystania wirtualnej rzeczywistości jest pobudzanie do aktywności i rozwijanie zainteresowań lub ich podtrzymywanie u osób, które z różnych przyczyn nie mogą np. odwiedzać pewnych miejsc lub brać udziału w różnych aktywnościach w realu. Obserwuję bardzo pozytywne reakcje i efekty u osób starszych lub z niepełnosprawnościami fizycznymi. Przykładem może być praca z seniorami z problemami z pamięcią, u których w miarę postępowania zaburzeń pamięci krótkotrwałej dobrze zachowane są zazwyczaj bardziej odległe wspomnienia, często stanowi to podstawę pracy terapeutycznej, w tym przypadku ciekawą opcją wspierającą terapię jest wykorzystanie aplikacji, które pozwalają odwiedzić różne miejsca dzięki zdjęciom budynków i ulic np. miejsce urodzenia, albo ulicy, na której ktoś się wychowywał, szkoły do której chodził. Często bardzo pozytywne działanie mają treści relaksacyjne w VR, np. spacer po plaży, po lesie, to najczęściej wykorzystywane przeze mnie materiały, z moich obserwacji przynoszą dużo pozytywnych emocji, zainteresowania, wyciszenia i koncentracji na prezentowanym materiale.

## **Jak wirtualna rzeczywistość może rywalizować jako narzędzie z innymi, tradycyjnymi metodami pracy z pacjentem?**

W obszarze zastosowania technologii VR w terapii psychologicznej obserwuję wiele zalet zanurzenia w trakcie technik relaksacyjnych. Wiele osób zgłasza, że łatwiej jest im się skupić i odprężyć w wirtualnej rzeczywistości. W mojej ocenie ta forma daje dużo więcej możliwości niż praca z wyobrażeniami. Pomocne są również aplikacje VR wspierające terapię zaburzeń lękowych

np. lęku wysokości i różnych fobii. Wirtualna rzeczywistość pozwala na krok pomiędzy wyobrażeniem a ekspozycją bodźców zagrażających w realnym świecie, pozwala na mierzenie się z postrzeganym zagrożeniem pozostając dalej w bezpiecznej, realnej sytuacji. Mam też doświadczenia w zastosowaniu technologii VR w treningach poznawczych i widzę w tym obszarze wiele zalet takiej formy treningu: przede wszystkim w obszarze zwiększania zaangażowania w trening oraz większej koncentracji na aktywnościach wykonywanych podczas treningu. U niektórych pacjentów obserwowałam poprawę funkcjonowania poznawczego np. w zakresie tempa przetwarzania informacji i uwagi oraz kontroli poznawczej.

## **Czy według Ciebie VR może stanowić zagrożenie? Czy zaobserwowałaś jakieś negatywne reakcje wśród pacjentów podczas korzystania z wirtualnej rzeczywistości?**

Po stronie minusów lub ewentualnych zagrożeń stosowania technologii VR wśród osób w trakcie terapii i osób starszych mam podobne doświadczenia do tych, które są najczęściej sygnalizowane.

Po pierwsze ewentualne objawy tzw. cyber sickness – takiego odpowiednika dla choroby lokomocyjnej. Zdarza się, że przy treściach, w których pojawia się dużo ruchu, szybko zmieniających się obrazach np. ktoś siedzi na kanapie, a w świecie wirtualnym jedzie samochodem lub leci samolotem lub schodzi schodami w dół, osoby doświadczają mdłości, trudności z utrzymaniem równowagi czy bóli głowy. Tego typu objawy w moich doświadczeniach nie występowały często, ale warto zwrócić uwagę na to jakiego rodzaju treści VR planujemy. Przy treściach wykorzystywanych do relaksu, odprężenia, treningu poznawczego raczej nie pojawiają się tego typu problemy.

Zdarza się również, że ktoś odczuwa nasilone zmęczenie wzroku po korzystaniu z gogli VR, jednak to niekoniecznie musi wykluczać możliwość korzystania z tej technologii. Podobne skutki uboczne w zakresie samopoczucia można obserwować przy nadmiernym korzystaniu również z innych urządzeń elektronicznych (komputer, tablet). Według mnie podstawą jest dostosowanie prezentowanego materiału oraz czas zanurzenia w wirtualnej rzeczywistości indywidulanie dla każdej osoby.

Warto jest również zaczynać od krótszego czasu ekspozycji i ewentualnie wydłużać sesję, jeżeli dana osoba czuje się dobrze.

Z mojego doświadczenia wynika, że większość osób, które korzystały z VR-u czuła się dobrze i nie zgłaszała żadnych problemów. Zdarzyło mi się natomiast, że osoby starsze bały się założyć gogle. Wynikało to przede wszystkim ze strachu przed nowymi technologiami, czasem wyzwanie stanowiły problemy ze wzrokiem i możliwość dopasowania gogli tak, żeby dobrze było widać obraz. Negatywnym aspektem korzystania z VR-u jest w dalszym ciągu utrzymujący się stosunkowo duży koszt sprzętu lub profesjonalnych medycznych aplikacji do stosowania wśród pacjentów oraz niezbyt duży wybór aplikacji terapeutycznych.

### Rekomendacje

<span id="page-11-0"></span>Istotnym etapem wprowadzania seniorów w wirtualną rzeczywistość jest wyjaśnienie – czego mogą się spodziewać.

Jeśli nie mieli Państwo wcześniej kontaktu z wirtualną rzeczywistością oraz goglami, ważne, żebyście w pierwszej kolejności sami spróbowali.

W momencie przygotowywania seniorów do użycia zestawu rekomendujemy krótko zademonstrować użycie gogli na sobie, dzieląc się własnymi wrażeniami.

## **Oto przykładowe sformułowania, które mogą Państwo wykorzystać w komunikacji z seniorami:**

- To są gogle wykonane z kartonu (ewentualnie z plastiku). Po założeniu ich zobaczy Pan/Pani różne obrazy, usłyszy Pan/Pani różne dźwięki. Proszę się zrelaksować i rozejrzeć.

- Poprzez poruszanie głową w różne strony będzie Pan/Pani mógł/mogła zobaczyć to miejsce. Może Pan/Pani rozejrzeć się dookoła, ale też spojrzeć do góry i na dół.

- Podczas rozglądania się proszę regularnie oddychać.

- W każdej chwili gogle można w łatwy sposób zdjąć lub poprawić, gdyby okazało się, że jest to dla Pana/Pani nieprzyjemne. Można dopasować je tak, aby dobrze było przez nie widać, żeby obraz był wyraźny. Proszę nie zdejmować swoich okularów (jeśli użytkownik je nosi).

#### **INSTRUKCJA**

Przed przystąpieniem do doświadczenia należy upewnić się, że smartfon ma stabilne połączenie z Internetem i zainstalowana jest aplikacja YouTube. Należy zawsze zapoznać się ze specyfikacją techniczną wybranych gogli oraz z instrukcją oraz bezpieczeństwem ich użytkowania.

### **Przygotowanie stanowiska.**

Dla uzyskania najlepszego efektu zalecane jest korzystanie z gogli w pozycji siedzącej, na krześle obrotowym, które umożliwia swobodne obracanie wokół własnej osi. Jeśli nie posiadają Państwo obrotowego krzesła, korzystanie z wirtualnej rzeczywistości jest możliwe w każdej pozycji, również na zwykłym krześle lub wózku inwalidzkim, ze względów bezpieczeństwa – zalecana jest pozycja siedząca.

W celu uzyskania efektu pełnego zanurzenia (czyli zaangażowania użytkownika w doświadczenie), rekomenduje się znalezienie miejsca ustronnego i cichego. Jeśli jednak nie jest to możliwe, należy zaopatrzyć użytkownika w słuchawki. Intensywność oświetlenia pomieszczenia nie ma istotnego znaczenia.

#### **Instrukcja umieszczania telefonu w kieszeni kartonowych gogli.**

- 1. Należy odczepić rzep znajdujący się u góry, powyżej soczewek, a następnie odsunąć na dwa boki skrzydła gogli.
- 2. Dwa okrągłe rzepy znajdujące się na skrzydłach kartonowych gogli należy przyczepić do okrągłych rzepów znajdujących się z prawej i z lewej strony od soczewek.
- 3. Należy wyjąc pasek mocujący z wnętrza gogli (w wariancie z paskiem).
- 4. W kieszeń pomiędzy klapą z dużym rzepem a goglami należy umieścić smartfon z włączonym wcześniej materiałem audiowizualnym VR.
- 5. Należy przyczepić rzep klapy do gogli.

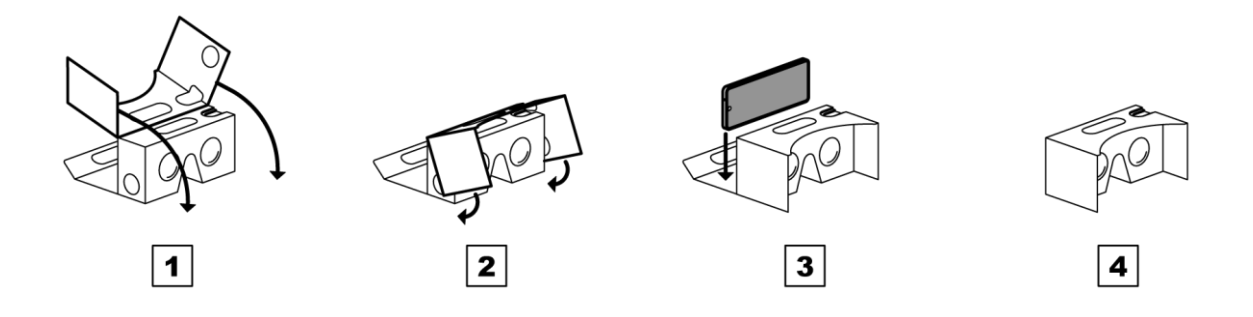

### **Instrukcja uruchamiania materiału VR na smartfonie, w aplikacji YouTube.**

- 1. Należy wybrać materiał audiowizualny przystosowany do odbioru treści VR (korzystając z linka lub poprzez wyszukanie według słów kluczowych: np. VR relaksacja itd.).
- 2. Przed uruchomieniem materiału należy upewnić się, że treść jest właściwa oraz sprawdzić poziom dźwięku.
- 3. Po wejściu w pożądany materiał należy uruchomić materiał oraz opcję odbioru materiału w wersji VR poprzez kliknięcie w symbol gogli (rys. 1).

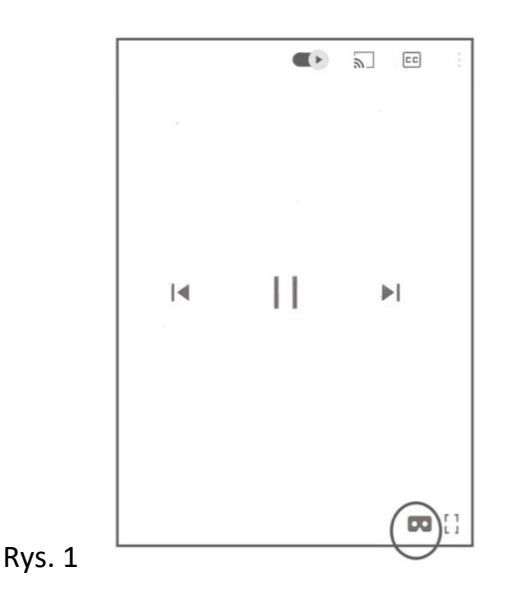

- 4. Następnie należy obrócić ekran. Kiedy pojawi się linia dzieląca ekran na dwie części należy umieścić telefon w kieszeni gogli tak, aby linia dzieląca ekran była dokładnie w miejscu wcięcia w goglach.
- <span id="page-14-0"></span>5. Zestaw jest gotowy do użycia.

### **Przykładowe materiały audiowizualne**

Lista linków do przykładowych materiałów audiowizualnych dostępnych w aplikacji YouTube na dzień 11.07.2022:

- 1. PLAŻA 31'56" [Link do materiału "Plaża"](https://youtu.be/bW9VYhytk-c)
- 2. AMAZONIA 3'58" [Link do materiału "Amazonia](https://www.youtube.com/watch?v=em3tQoespWI)
- 3. POTOK W LESIE 4'59" [Link do materiału "Potok w lesie"](https://www.youtube.com/watch?v=EHErw0OlFAI)
- 4. SAHARA 1'01" Link do m[ateriału "Sahara"](https://www.youtube.com/watch?v=11ovodjozLI)
- 5. ŁÓDŹ NA OCEANIE WSCHÓD SŁOŃCA 7'06" [Link do materiału "Łódź na](https://www.youtube.com/watch?v=i20yltjif_E)

oceanie - [wschód słońca"](https://www.youtube.com/watch?v=i20yltjif_E)

- 6. ANIMOWANY LAS 3'01" [Link do materiału "Animowany las"](https://www.youtube.com/watch?v=lSWgJNMsx5s)
- 7. GÓRY ZIMĄ 4'47" [Link do materiału "Góry zimą"](https://www.youtube.com/watch?v=aePXpV8Z10Y)
- 8. NOCNE NIEBO 60' [Link do materiału "Nocne niebo"](https://www.youtube.com/watch?v=XucTpkjQQLc)
- 9. WODA I WIATR 6' [Link do materiału "Woda i wiatr"](https://www.youtube.com/watch?v=6KjtLUUlS44)
- 10. KONCERT 3'33 [Link do materiału "Koncert"](https://www.youtube.com/watch?v=V_To4k9AJXc)

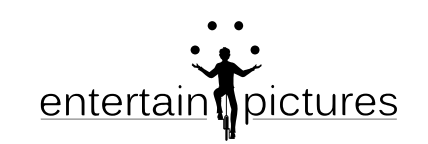

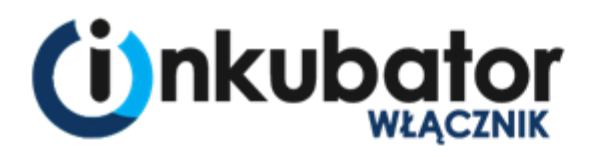

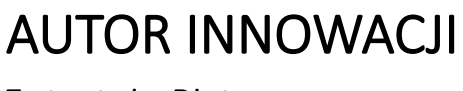

Entertain Pictures

## **INKUBATOR**

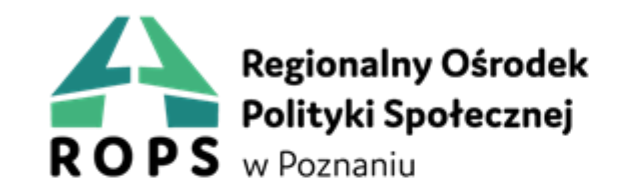

## **LIDER PROJEKTU**

Regionalny Ośrodek Polityki Społecznej w Poznaniu

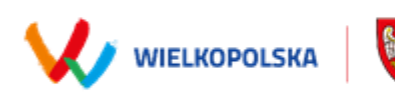

**JEDNOSTKA ORGANIZACYJNA** JEDNOSTKA ORGAN<br>SAMORZĄDU<br>WOJEWÓDZTWA<br>WIELKOPOLSKIEGO

Województwo Wielkopolskie

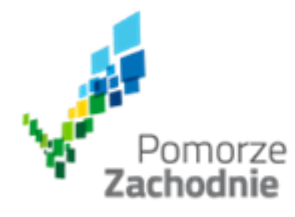

## **PARTNERZY PROJEKTU**

Województwo Zachodniopomorskie

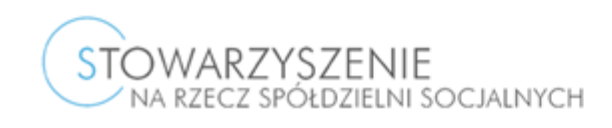

Stowarzyszenie na Rzecz Spółdzielni Socjalnych

Przewodnik powstał jako efekt testowania innowacji społecznej VR BOX w ramach inkubatora "Włącznik Innowacji Społecznych" realizowanego w ramach Programu Operacyjnego Wiedza Edukacja Rozwój (POWER). Oś priorytetowa: IV. Innowacje społeczne i współpraca ponadnarodowa, Działanie: 4.1 Innowacje społeczne.

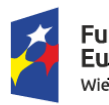

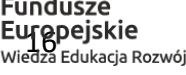

Rzeczpospolita Polska

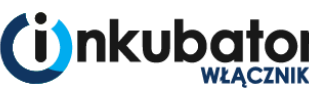

Unia Europejska Europejski Fundusz Społeczny

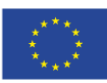